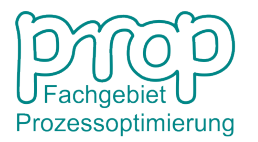

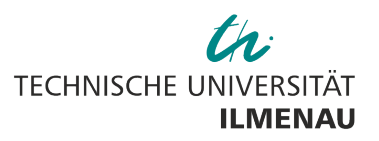

Fakultät für Informatik und Automatisierung Institut für Automatisierungsund Systemtechnik

## **Übungsaufgabensammlung zum Modul**

## **"Dynamische Prozessoptimierung"**

## **1 Umsteuerung eines Fahrzeuges**

Formulieren und lösen Sie (analytisch nach dem Hamilton-Verfahren) die optimale Umsteuerungsaufgabe eines Fahrzeuges, dessen vereinfachte, dynamische Systembeschreibung wie folgt lautet:

$$
\dot{x}_1(t) = x_2(t)
$$
  
\n $\dot{x}_2(t) = u(t), \qquad u(t) = a(t) = \frac{1}{m}F(t)$ 

mit  $x_1(t)$  - Position,  $x_2(t)$  - Geschwindigkeit,  $u(t) = a(t)$  - Beschleunigung,  $m = 1$  - Masse,  $a(t)$  - Beschleunigung,  $F(t)$  - Antriebskraft.

Das Fahrzeug soll aus dem Ruhezustand (Position  $x_1(t_0) = 0$ ) in die Endposition  $x_1(t_f) = 1$  energieoptimal umgesteuert werden und dort zur Ruhe kommen. Die Umsteuerung soll im Zeitintervall  $t_0 \le t \le t_f$  mit  $t_0 = 0$  und  $t_f = 1$  stattfinden.

- a) Welche Bestandteile beinhaltet das dynamische Optimierungsproblem? Klassifizieren Sie diese Optimalsteuerungsaufgabe!
- b) Welche Schritte sind bei der Lösung nach dem Hamilton-Verfahren auszuführen?
- c) Ermitteln Sie die optimale Lösung und den optimalen Zielfunktionalwert!

# **2 Dynamische Optimierung eines Systems 1. Ordnung**

Gegeben sei ein System, das durch Verzögerungsverhalten erster Ordnung (Verstärkung  $K = 1$  und Zeitkonstante  $T_1 = 1$ ) gekennzeichnet ist. Das System befinde sich zu Beginn der Betrachtungen in Ruhe. Der Zeithorizont ist folgendermaßen definiert:  $t_0 \leq t \leq t_f$  mit  $t_0 = 0$  und  $t_f = 1$ . Das Ziel der Steuerungsaufgabe besteht in der Erreichung eines möglichst hohen Endzustandswertes bei gleichzeitig geringst möglichem Steueraufwand.

a) Stellen sie die Differentialgleichung mit Anfangsbedingung auf!

- b) Formulieren Sie ein entsprechendes Gütefunktional und klassifizieren Sie das entstandene dynamische Optimierungsproblem!
- c) Zeigen Sie am vorliegenden Beispiel, dass ein Bolza-Funktional in ein Lagrangefunktional (und umgekehrt) überführbar ist.
- d) Lösen Sie das Optimierungsproblem unter Nutzung des Hamilton-Verfahrens auf rechnerischem (analytischem) Wege!

#### **3 Zeitoptimale Steuerung**

Berechnen Sie die zeitoptimale Umsteuerung eines Systems 2. Ordnung (eines Doppelintegrators)!

$$
\dot{\boldsymbol{x}}(t) = \boldsymbol{A}\boldsymbol{x}(t) + \boldsymbol{b}u(t) = \begin{bmatrix} 0 & 1 \\ 0 & 0 \end{bmatrix} \boldsymbol{x}(t) + \begin{bmatrix} 0 \\ 1 \end{bmatrix} u(t)
$$

$$
\boldsymbol{x}(0) = \begin{bmatrix} 0 \\ 0 \end{bmatrix}, \boldsymbol{x}(t_f) = \begin{bmatrix} 1 \\ 0 \end{bmatrix}
$$

$$
-\boldsymbol{M} = u_{min} = \leq u(t) \leq u_{max} = \boldsymbol{M}
$$

## **4 Dynamische Optimierung eines linearen Systems mit quadratischem Gütemaß**

Überführen Sie ein aus dem Arbeitspunkt (AP) ausgelenktes System in den Arbeitspunkt und berechnen Sie dazu die optimale Steuerung!

$$
\dot{x}(t) = a x(t) + b u(t), \quad x(0) = x_0 = 1, \quad \mathbf{AP}: x_{AP} = 0
$$
\n
$$
\text{mit } a = \frac{-1}{T_1}, \quad b = \frac{K_P}{T_1}, K_P = 1, T_1 = 1
$$
\n
$$
J(x, u) = \frac{1}{2} \bar{q} x^2(t_f) + \frac{1}{2} \int_0^{t_f} (q x^2 + r u^2) dt \quad \text{mit } \bar{q} = 1, q = 0, r = 0.25
$$
\n
$$
\min_{u(t)} J(x, u)
$$

### **5 Optimierungsaufgabe mit beschränkter Steuerung**

Ermitteln Sie die optimale Steuerung für den energieoptimalen Umsteuerungsvorgang eines Doppelintegrators, wenn die Steuerung beschränkt ist!

$$
\dot{\boldsymbol{x}}(t) = \boldsymbol{A}\boldsymbol{x}(t) + \boldsymbol{b}u(t) = \begin{bmatrix} 0 & 1 \\ 0 & 0 \end{bmatrix} \boldsymbol{x}(t) + \begin{bmatrix} 0 \\ 1 \end{bmatrix} u(t)
$$

$$
\boldsymbol{x}(0) = \begin{bmatrix} 0 \\ 0 \end{bmatrix}, \boldsymbol{x}(t_f) = \begin{bmatrix} 1 \\ 0 \end{bmatrix}
$$

$$
-M = u_{min} = \leq u(t) \leq u_{max} = M
$$

- a) Stellen Sie die notwendigen Optimalitätsbedingungen auf!
- b) Ermitteln Sie das Steuergesetz!
- c) Skizzieren und diskutieren Sie die Lösung qualitativ für den Fall, dass die Steuerung unbeschränkt bzw. beschränkt ist!

# **6 Verbrauchsoptimale Steuerung bei Steuerbeschränkung**

Berechnen Sie die verbrauchsoptimale Steuerung zur Bahnkorrektur eines Flugkörpers (siehe Abb. 6 nach [3] ) bei entsprechender Systembeschreibung (siehe unten)! Welche weiteren Bedingungen müssen zur Lösung herangezogen werden?

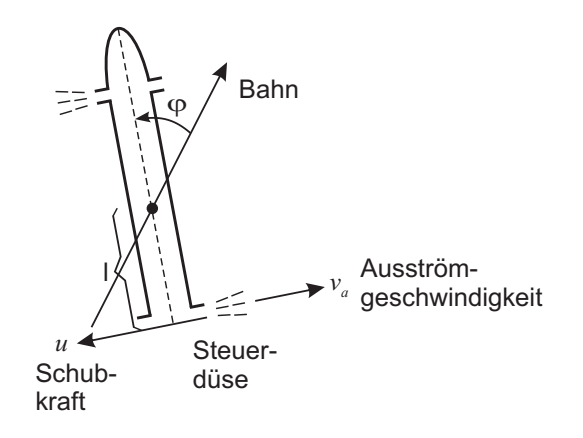

Abbildung 1: Drehmanöver eines Raumflugkörpers (Abb. nach [3])

$$
\dot{\boldsymbol{x}}(t) = \boldsymbol{A}\boldsymbol{x}(t) + \boldsymbol{b}u(t) = \begin{bmatrix} 0 & 1 \\ 0 & 0 \end{bmatrix} \boldsymbol{x}(t) + \begin{bmatrix} 0 \\ -V \end{bmatrix} u(t)
$$

$$
\boldsymbol{x}(0) = \begin{bmatrix} \varphi_0 \\ 0 \end{bmatrix}, \boldsymbol{x}(t_f) = \begin{bmatrix} 0 \\ 0 \end{bmatrix}
$$

$$
-M = u_{min} = \le u(t) \le u_{max} = M \quad \text{bzw. } |u(t)| \le M
$$
\nmit  $x_1(t) = \varphi(t)$  — Drehwinkel zur Flugbahn

\n
$$
x_2(t) = \dot{\varphi}(t)
$$
 — Winkelgeschwindigkeit\n
$$
V = \frac{l}{\Theta}, \qquad l
$$
 - Kraftarmlänge des Schubs,  $\Theta$  - Trägheitsmoment

## **7 Numerische Lösung von Optimalsteuerungsproblemen**

#### **7.1 Umsteuerung eines Systems in den Arbeitspunkt bei Zustandsund Endzeitbewertung sowie beschränkter Steuerung**

Bereiten Sie die numerische Lösung des Optimalsteuerungsproblems mittels Kollokationsverfahren vor! Nutzen Sie MATLAB<sup>(B) 1</sup> und SNOPT

(https://ccom.ucsd.edu/~optimizers/downloads/index.php, Lösungsverfahren für große, schwach besetzte Gleichungssysteme)!

$$
\dot{x}_1(t) = x_2(t)
$$
  
\n
$$
\dot{x}_2(t) = u(t)
$$
  
\n
$$
\boldsymbol{x}(0) = \boldsymbol{x}_0 = \begin{bmatrix} -3 \\ 0 \end{bmatrix}, \quad \boldsymbol{x}(t_f) = \boldsymbol{x}_{t_f} = \begin{bmatrix} 0 \\ 0 \end{bmatrix}, \quad t_f \text{ frei}
$$
  
\n
$$
|u(t)| \leq u_{minmax}, \quad u_{minmax} = 1
$$
  
\n
$$
\min_u J = \min_u \left\{ \rho_{t_f} t_f + \frac{1}{2} \int_o^{t_f} (x_1^2 + x_2^2) dt \right\}, \quad \rho_{t_f} = 0.1
$$

#### **7.2 Numerische Lösung der Aufgabe 5**

Bereiten Sie die numerische Lösung des Optimalsteuerungsproblems aus Aufgabe 5 mittels Kollokationsverfahren vor! Greifen Sie auf MATLAB<sup>®</sup> und die Funktion bvp4c zur Lösung einer Mehrpunktrandwertaufgabe zurück! Berechnen Sie die Lösung für unterschiedliche Werte der Steuerungsbeschränkung  $M = \{5, 4.5, 4.25, 4\}$ !

## **8 Dynamische Programmierung**

Lösen Sie folgendes Optimierungsproblem mittels Dynamischer Programmierung!

$$
J = \frac{1}{2} \sum_{k=0}^{3} (x(k)^{2} + u(k)^{2})
$$
  

$$
x(k+1) = x(k) + u(k), \quad x(0) = 1, \ x(4) = 0
$$
  

$$
0.6 - 0.2 k \le x(k) \le 1
$$

## **Literatur**

- [1] E. Arnold. Optimale Steuerung 2: Numerische Verfahren und Beispiele. Skript, TU Ilmenau, 2005.
- [2] M. Athans and P. L. Falb. *Optimal Control*. McGraw-Hill, 1966.
- [3] O. Föllinger. *Optimale Regelung und Steuerung*. Oldenbourg, 1994.
- [4] P. Li. Dynamische Prozessoptimierung. Vorlesungsskript. http://www.tu-ilmenau.de/simulation.
- [5] M. Papageorgiou. *Optimierung*. Oldenbourg, 1996.

 $1$ MATLAB $\textcircled{\tiny{\textcirc}}$  ist ein eingetragenes Warenzeichen der The MathWorks Inc.